# **PRODUKTDATENBLATT**

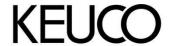

Plan 14907010000 Haltegriff

#### **PRODUKT**

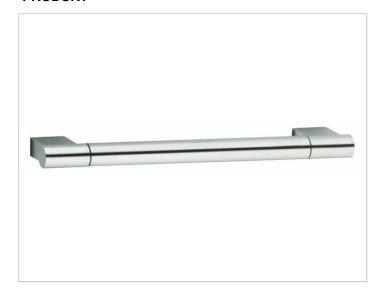

## **OBERFLÄCHE**

verchromt

### **ABMESSUNG**

300 mm

#### **ZEICHNUNG**

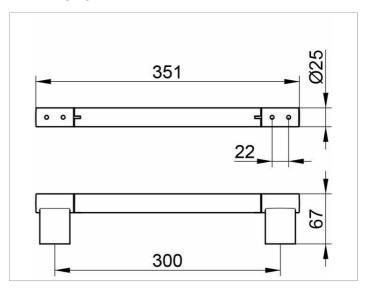

#### **AUSSCHREIBUNGSTEXT**

KEUCO PLAN Haltegriff 14907010000
Hochglanzverchromter Haltegriff
in ästhetischem, funktionalem Design
bis 115 kg belastbar, antistatisch, leicht zu reinigen
Achsmaß 300 mm, bei einer Gesamtbreite von 351 mm
Ausladung 67 mm
Baumuster geprüft
Der Haltegriff wird verdeckt angebracht
Lieferung inkl. korrosionsfreiem Befestigungsmaterial